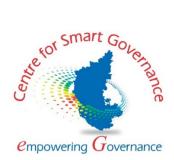

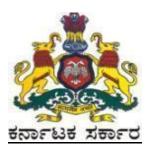

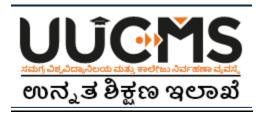

# **Higher Education Department**

## **Student Manual for Online Student Application - 2022**

**Prepared by :** 

HED - State Project Monitoring Unit & Centre for Smart Governance (CSG)

## **Table of Contents**

| Table of Contents             | 0  |
|-------------------------------|----|
| 1. Student Registration       | 2  |
| Personal Details              | 6  |
| (i) Indian Resident           | 6  |
| (ii) Non-Indian Resident      | 7  |
| Photo and Signature           | 8  |
| Category / Special Category   | 9  |
| Quota and Bank Details        |    |
| Previous Education Details    |    |
| 2. Create Application         | 16 |
| 3. Pay Fees                   | 21 |
| 4. Forgot Username / Password |    |

## **Online Student Application flow in UUCMS**

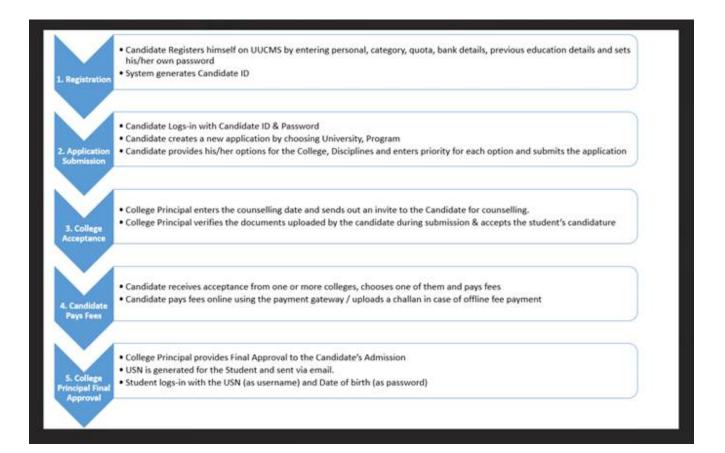

## **1. Student Registration**

- 1. Open the portal using URL <u>https://uucms.karnataka.gov.in</u>
- 2. Recommended to use Desktop Google Chrome browser.
- 3. Click on Login

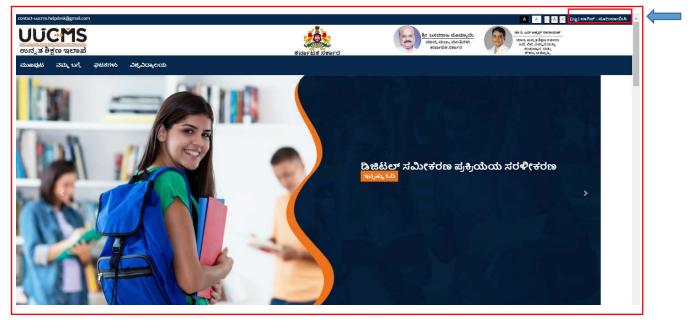

- 4. UUCMS Login page will be displayed.
- 5. Select the radio button **Student.**

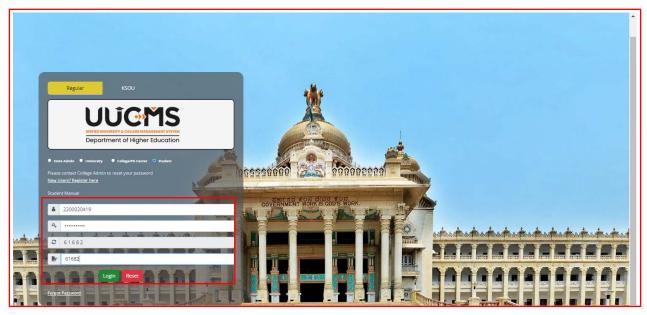

6. If Candidate is a registered student enter Register No., Password and Captcha and then Login.

7. If the Candidate is new to UUCMS, then click on <u>New Users? Register Here.</u>

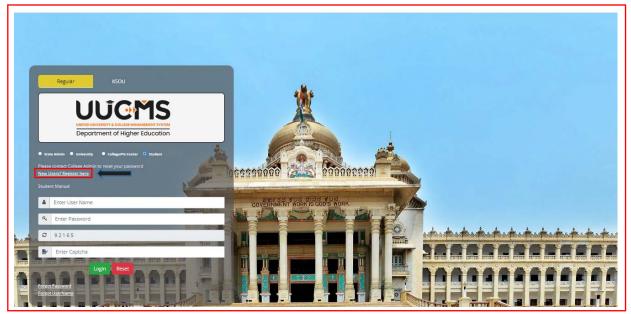

8. New Candidate Registration page will be displayed. Here Candidate needs to complete the below mentioned fields. He will be allowed to continue to the next menu only if the current menu is completed and saved. Each page will be having a **Captcha** to enter and then he has to click on **Save & Continue** to continue to the next menu.

- Personal Details
  - (i) Indian Resident
  - (ii) Non-Indian Resident
- Photo & Signature
- Category / Special Category
- Quota & Bank Details
- Previous Education Details

| 1 | Login                                                                                 | New Can                                               | fidate Registration                               |                                                       | Î |
|---|---------------------------------------------------------------------------------------|-------------------------------------------------------|---------------------------------------------------|-------------------------------------------------------|---|
|   | Personal Details Photo & Signature Category / Special C<br>Karnataka PU Board Details | stegory Quota & Bank Details Previous Education Detai | 6                                                 |                                                       |   |
|   | Enter Karnataka PU Board Registration Number:                                         |                                                       | Completion Year ( Ex. mar2021):                   | MM/MYYY Fetch                                         |   |
|   | Candidate Name (Full Name as in Aadhaar)*:                                            | -                                                     | Non Indian Resident Aadhaar Number*:              |                                                       |   |
|   | Gender*:                                                                              | Select                                                | ✓ Date of Birth*:                                 | Click to Select Date of Birth<br>Year V Month V Day V |   |
|   | Note : Picase enter any one of the values (Father's / Moth<br>Fathers Name:           | er's / Guaedian's Name)                               | Fathers / Mothers / Guardians<br>Mobile Number *: |                                                       |   |
|   | Mothers Name:                                                                         |                                                       | Email Address*:                                   |                                                       |   |
|   | Guardian's Name:                                                                      |                                                       | Primary Mobile Number*:                           |                                                       |   |
|   | Alternate Email Address :                                                             | Same as Primary Email Address                         | Alternate Mobile Number :                         | Same as Primary Mobile Number                         |   |

9. If the Candidate had completed PUC from **Karnataka PU Board**, then enter the **Registration Number** and **Completion Year** in the provided columns, details will be fetched automatically.

|            | Karnataka PU Board Details                      |               |                                                 |   |                                                   |                               |       |
|------------|-------------------------------------------------|---------------|-------------------------------------------------|---|---------------------------------------------------|-------------------------------|-------|
|            | Enter Karnataka PU Board Registratio<br>Number: | on            | 560001                                          |   | Completion Year ( Ex.<br>mar2021):                | Mar2020 Fetch                 |       |
|            | Personal Details                                |               |                                                 |   |                                                   |                               |       |
|            | Candidate Name (Full Name as in Aad             | ihaar)*:      | PRIYANKA H B                                    |   | Non Indian Resident                               |                               |       |
|            |                                                 |               |                                                 |   | Aadhaar Number*:                                  |                               |       |
|            | Gender*:                                        |               | Female                                          | ~ | Date of Birth*:                                   | 08-09-2002                    |       |
|            |                                                 |               |                                                 |   |                                                   | Year 🗸 Month 🗸 Day 🗸          |       |
|            | Note : Please enter any one of the val          | lues (Father' |                                                 |   |                                                   |                               |       |
|            | Fathers Name:                                   |               | BASAVARAJU H N                                  |   | Fathers / Mothers /<br>Guardians Mobile Number *: |                               |       |
|            |                                                 |               |                                                 |   |                                                   |                               |       |
|            | Mothers Name:                                   |               | SUMA B K                                        |   | Email Address*:                                   |                               |       |
|            | Guardian's Name:                                |               | BHAGAVAN                                        |   | Primary Mobile Number*:                           |                               |       |
|            | Alternate Email Address :                       |               |                                                 |   | Alternate Mobile Number :                         |                               |       |
|            |                                                 |               | Same as Primary Email Address                   |   |                                                   | Same as Primary Mobile Number | 6.6.8 |
| Mary State | Permanent Address                               |               |                                                 |   |                                                   |                               |       |
| TICLE      |                                                 |               |                                                 |   |                                                   |                               |       |
|            |                                                 |               | R, 3RD CROSS, 4TH MAIN, 5TH<br>IAGAR, BANGALORE |   | State*:                                           | Karnataka                     | 34538 |
|            |                                                 |               | h                                               |   |                                                   |                               |       |
|            | District*:                                      | engaluru urb  | an 🗸                                            |   | Taluk*:                                           | Bengaluru north               |       |

Other Board students and those who have done equivalent to PU Course can skip this option and enter the details in **Previous Education Details Menu**.

| Karnataka PU Board Details                    |                                 |         |       |
|-----------------------------------------------|---------------------------------|---------|-------|
| Enter Karnataka PU Board Registration Number: | Completion Year ( Ex. mar2021): | ΜΜΜΥΥΥΥ | Fetch |
|                                               |                                 |         |       |

#### **Personal Details**

10. Enter Candidate's Personal Details.

#### (i) Indian Resident

If Candidate is an Indian Resident, enter Aadhar No. and the other details. If the Current Address is same as the Permanent Address, then tick the box given. If Current Address is different from Permanent Address, then entre the required fields. Enter the Captcha given and click on **Save & Continue**.

| 1              | Login                                                                      |                                |                                   |                                             |                                      |                 |
|----------------|----------------------------------------------------------------------------|--------------------------------|-----------------------------------|---------------------------------------------|--------------------------------------|-----------------|
| 1              | Personal Details Photo & Signature Category / Special Category             | ory Quota & Bank Details Pre   | vious Education Details           |                                             |                                      |                 |
|                | Kamataka PU Board Details                                                  |                                |                                   |                                             |                                      |                 |
|                | Enter Karnataka PU Board Registration Number:<br>Personal Defails          | 560001                         |                                   | Completion Year ( Ex. mar2021):             | Mar2020 Fetch                        |                 |
|                | Candidate Name (Full Name as in Aadhaar)*:                                 | PRIYANKA                       | на                                | Non Indian Resident Aadhaar Number*:        | 123456789101                         |                 |
|                | Gender*:<br>Note : Please enter any one of the values (Father's / Mother's | Female                         | ×                                 | Date of Birth*:                             | 88.99.2002<br>2003 ♥ January ♥ 4th ♥ |                 |
|                | Fathers Name:                                                              | BASAVARAJ                      | UHN                               | Fathers / Mothers / Guardians Mobile Number | 2564897653                           |                 |
|                | Mothers Name:                                                              | SUMA B K                       |                                   | Email Address*:                             | pmvns@gmail.com                      |                 |
|                | Guardian's Name:                                                           | BHAGAVAN                       | i)                                | Primary Mobile Number*:                     | 9999999999                           |                 |
|                | Alternate Email Address :                                                  | PKUMS@G                        | MAIL.COM<br>rimary Email Address  | Alternate Mobile Number :                   | 999999999                            |                 |
|                | Permanent Address                                                          |                                |                                   |                                             | Same as Primary Mobile Number        |                 |
|                | Address*: #1,2                                                             | ND FLOOR, 3RD CROSS, 4TH MAIN, | STH BLOCK, RAJAJINAGAR, BANGALORE | State*:                                     | Kamataka                             | ~               |
| 100            | District*: Deng                                                            | jaluru urban                   | *                                 | Taluk*:                                     | Bengaluru north                      | ×               |
|                | Pincode: 5600                                                              | 10                             |                                   |                                             |                                      |                 |
| na             | Current Address                                                            |                                |                                   |                                             |                                      |                 |
| and the second | Same as Permanent Address                                                  |                                |                                   |                                             |                                      |                 |
|                | Please Enter Captcha Before Save & Continue                                |                                |                                   |                                             |                                      |                 |
| AU             | 0 83112                                                                    |                                | Enter Captcha                     |                                             |                                      | Save & Continue |

#### (ii) Non-Indian Resident

If Candidate is a Non-Indian Resident, then he has to enter his Passport No., Country Name and upload a scanned copy of Passport.

11. Enter all the required details. Columns with (\*) are compulsory. After filling, enter captcha and click on **Save & Continue**.

|       | Personal Details Photo & Signature Category / Specia     | Category Quota & Bank      | Details Previous Educatio   | n Details            |                                                         |                               | <b>^</b> |
|-------|----------------------------------------------------------|----------------------------|-----------------------------|----------------------|---------------------------------------------------------|-------------------------------|----------|
|       | Karnataka PU Board Details                               |                            |                             |                      |                                                         |                               |          |
|       | Enter Karnataka PU Board Registration Number:            |                            |                             |                      | Completion Year ( Ex. mar2021):                         | MMMMYYYY Fetch                |          |
|       | Personal Details                                         |                            |                             |                      |                                                         |                               |          |
|       | Candidate Name (Full Name as in Aadhaar)*:               |                            | PRIYANKA H B                |                      | Non Indian Resident                                     |                               |          |
|       | Upload Passport*:                                        |                            | Choose File Student Pas     | ssport.jpg           | Passport Number*:                                       | 31195855                      |          |
|       | Note : Please upload Pdf files which is less than 1MB    |                            |                             |                      | Country*:                                               | USA 🗸                         |          |
|       | Gender*:                                                 |                            | Female                      | ~                    | Date of Birth*:                                         | 04-01-2003                    |          |
|       |                                                          |                            |                             |                      |                                                         | 2003 💙 January 💙 4th 💙        |          |
|       | Note : Please enter any one of the values (Father's / Mo | other's / Guardian's Name) |                             |                      | Note : DOB should be entered as per the Passport detail | s.                            |          |
|       | Fathers Name:                                            |                            | BASAVARAJU H N              |                      | Fathers / Mothers / Guardians Mobile Number *:          | 2564897653                    |          |
|       | Mothers Name:                                            |                            | SUMA B K                    |                      | Email Address*:                                         | pmvns@gmail.com               |          |
|       | Guardian's Name:                                         |                            | BHAGAVAN                    |                      | Primary Mobile Number*:                                 | 2564897653                    |          |
|       | Alternate Email Address :                                |                            | PKUMS@GMAIL.COM             |                      | Alternate Mobile Number :                               | 2564897653                    |          |
|       |                                                          |                            | Same as Primary Email A     | ddress               |                                                         | Same as Primary Mobile Number |          |
|       | Permanent Address                                        |                            |                             |                      |                                                         |                               |          |
|       | Address*:                                                | 320, WEST 5TH AVE, SUITE   | 182 - 1ST FLOOR, AK STATE,  | ANCHORAGE, USA       |                                                         |                               |          |
|       |                                                          |                            |                             |                      |                                                         |                               |          |
|       | ZipCode:                                                 | 99501                      |                             |                      |                                                         |                               |          |
|       |                                                          | 91301                      |                             |                      |                                                         |                               |          |
| idd.  | Current Address                                          |                            |                             |                      |                                                         |                               | 5.3      |
|       |                                                          |                            |                             |                      |                                                         |                               |          |
| 10160 | Address*:                                                | #1, 2ND FLOOR, 3RD CRUS    | iS, 4TH MAIN, 5TH BLOCK, R/ | GAJINAGAR, BANGALORE |                                                         |                               | 100      |
|       |                                                          |                            |                             | 11                   |                                                         |                               |          |
|       | ZipCode:                                                 | 560010                     |                             |                      |                                                         |                               | 8        |
| 100   | Please Enter Captcha Before Save & Continue              |                            |                             |                      |                                                         |                               |          |
|       |                                                          |                            |                             |                      |                                                         |                               |          |
| 1 31  | Ø 83112                                                  |                            |                             | Enter Captcha        |                                                         | Save & Cont                   | tinue    |

12. Username will be generated, the same will be sent to Candidate's mail Id and to his mobile number given for registration. The Username generated will be used for login until Candidate gets his Student Registration Number.

Click on Generate OTP. An OTP will be sent to the registered mobile number.

|    | Please Enter Captcha Before Save & Continue                                                                               |       |                 |  |
|----|----------------------------------------------------------------------------------------------------|-------|-----------------|--|
|    | <b>C</b> 95955                                                                                                    | 77565 | Save & Continue |  |
|    | User Credentials                                                                                                    |       |                 |  |
|    | User Name 2200020493                                                                                                    |       |                 |  |
|    | Password Rules:                                                                                                    |       |                 |  |
| a. | There should be at least one Capital letter<br>There should be at least one Number/Digit                                  |       | 5.6.d           |  |
|    | There should be at least one Special Character(!, @, # or \$)<br>The Password should have a minimum length of 8 character |       |                 |  |
|    | Generate OTP                                                                                                    |       |                 |  |

Candidate will be asked to enter the OTP sent to the registered mobile number.

13. Enter the OTP and click on Verify. Then type the password (set according to the rules given) and click on **Save & Continue** to the next page.

| Enter OTP*:                                                                                                    | 756799                           |                     |      |  |  |
|----------------------------------------------------------------------------------------------------|----------------------------------|---------------------|------|--|--|
| Password*:                                                                                                    |                                  |                     |      |  |  |
| Confirm Password*:                                                                                                    |                                  |                     |      |  |  |
| Password Rules:<br>There should be at least one Capital li<br>There should be at least one Number<br>There should be at least one Special (<br>The Password should have a minimur<br>Save & Continue | /Digit<br>[haracter(!, @, # or : | length of 15 charac | ters |  |  |

Candidate Id generated and Password set in this menu will be used as login credentials until the Candidate gets his Student Registration Number.

#### **Photo and Signature**

14. Upload Candidate's photograph and scanned signature copy in JPG, PNG or JPEG format with a size limit of below 1 MB, enter the Captcha and click on **Save & Continue.** 

| Note: Upload File types allowed: JPG, PNG, JPEG.<br>Maximum size limit for each uploaded file is 1 MB. |                                 |                 |
|----------------------------------------------------------------------------------------------------|---------------------------------|-----------------|
| Photograph*:                                                                                           | Choose File Student Photo 1.jpg |                 |
|                                                                                                    |                                 |                 |
| Signature*:                                                                                            | Choose File Signature.png       |                 |
|                                                                                                    | My Signature                    |                 |
| Back 3 98221                                                                                           | Enter Captcha                   | Save & Continue |

### Category / Special Category

15. Select Candidate's Religion, Category and Caste details from the drop down list. Mention Family Income Per Annum (in Indian Rupees).

|                                                                                           | Photo & Signature                                                  | Category / Special Category                                                                                                    | Quota & Bank Details | Previous Education Details |
|-------------------------------------------------------------------------------------------|--------------------------------------------------------------------|----------------------------------------------------------------------------------------------------|----------------------|----------------------------|
| Category                                                                                  |                                                                    |                                                                                                    |                      |                            |
| Religion*:                                                                                |                                                                    | Select                                                                                                    | ~                    |                            |
|                                                                                           |                                                                    | Select                                                                                                    |                      |                            |
| Category*:                                                                                |                                                                    | Hindu<br>Muslim                                                                                                    |                      |                            |
| Caste:                                                                                    |                                                                    | Christian<br>Sikh                                                                                                    |                      |                            |
| Family Income Po                                                                          | er Annum (in                                                       | Buddhist<br>Jain                                                                                                    |                      |                            |
| INR):                                                                                     |                                                                    | Others                                                                                                    |                      |                            |
|                                                                                           |                                                                    |                                                                                                    |                      |                            |
| Personal Details                                                                          | Photo & Signature                                                  | Category / Special Category                                                                                                    | Quota & Bank Details | Previous Education Details |
|                                                                                           |                                                                    |                                                                                                    |                      |                            |
| Category                                                                                  |                                                                    |                                                                                                    |                      |                            |
| Religion*:                                                                                |                                                                    | Hindu                                                                                                    | ~                    |                            |
| Category*:                                                                                |                                                                    | Select                                                                                                    | ~                    |                            |
| Caste:                                                                                    |                                                                    | Select                                                                                                    |                      |                            |
| Caste:                                                                                    |                                                                    | Category 1<br>Category I I (A)                                                                                                    |                      |                            |
| Family Income P<br>INR):                                                                  | er Annum (in                                                       | Category II (B)<br>Category III (A)                                                                                                    |                      |                            |
| INK).                                                                                     |                                                                    | Category III (B)<br>Scheduled Caste                                                                                                    |                      |                            |
|                                                                                           |                                                                    | Scheduled Caste                                                                                                    |                      |                            |
|                                                                                           |                                                                    | Scheduled Tribe                                                                                                    |                      |                            |
|                                                                                           | Caste Certificate                                                  |                                                                                                    |                      |                            |
|                                                                                           | Caste Certificate                                                  | Scheduled Tribe                                                                                                    |                      |                            |
| Personal Details                                                                          | Caste Certificate                                                  | Scheduled Tribe                                                                                                    | Quota & Bank Details | Previous Education Det     |
|                                                                                           |                                                                    | Scheduled Tribe<br>General                                                                                                    | Quota & Bank Details | Previous Education Det     |
| Personal Details                                                                          |                                                                    | Scheduled Tribe<br>General                                                                                                    | Quota & Bank Details | Previous Education Det     |
| Personal Details Category Religion*:                                                      |                                                                    | Scheduled Tribe<br>General                                                                                                    | Quota & Bank Details | Previous Education Deta    |
| Category                                                                                  |                                                                    | Scheduled Tribe<br>General<br>Category / Special Category                                                                                                    | Quota & Bank Details | Previous Education Det     |
| Category<br>Religion*:                                                                    |                                                                    | Scheduled Tribe<br>General<br>Category / Special Category<br>Hindu                                                                                                    | Quota & Bank Details | Previous Education Det     |
| Category<br>Religion*:<br>Category*:<br>Caste:                                            | Photo & Signature                                                  | Scheduled Tribe<br>General<br>Category / Special Category<br>Hindu<br>Category 1<br>Select Caste<br>Select Caste                                                                                                    | Quota & Bank Details | Previous Education Det     |
| Category<br>Religion*:<br>Category*:                                                      | Photo & Signature                                                  | Scheduled Tribe<br>General Category / Special Category Hindu Category 1Select Caste 24 Mane Telugu Shetty Adavgola                                                                                                    | Quota & Bank Details | Previous Education Det     |
| Category<br>Religion*:<br>Category*:<br>Caste:<br>Family Income F                         | Photo & Signature                                                  | Scheduled Tribe<br>General<br>Category / Special Category<br>Hindu<br>Category 1<br>Select Caste<br>24 Mane Telugu Shetty<br>Adavigolla<br>Agamudi<br>Ambalakaran                                                                                                    | Quota & Bank Details | Previous Education Det     |
| Category<br>Religion*:<br>Category*:<br>Caste:<br>Family Income F                         | Photo & Signature                                                  | Scheduled Tribe<br>General<br>Category / Special Category<br>Hindu<br>Category 1<br>Select Caste<br>24 Mane Fulgu Shetty<br>Adavigolla<br>Agamudi<br>Ambalakaran<br>Ambalakarma                                                                                                    | Quota & Bank Details | Previous Education Det     |
| Category<br>Religion*:<br>Category*:<br>Caste:<br>Family Income P<br>INR):                | Photo & Signature<br>Per Annum (in                                 | Scheduled Tribe<br>General<br>Category / Special Category<br>Hindu<br>Category 1<br>Select Caste<br>24 Mane Telugu Shetty<br>Adavigolla<br>Agamudi<br>Ambalakaran<br>Ambalakaran<br>Ambalakaran<br>Ambalakaran                                                                                                    | Quota & Bank Details | Previous Education Det     |
| Category<br>Religion*:<br>Category*:<br>Caste:<br>Family Income F                         | Photo & Signature<br>Per Annum (in                                 | Scheduled Tribe<br>General<br>Category / Special Category<br>Hindu<br>Category 1<br>Select Caste-<br>24 Mane Telugu Shetty<br>Adavigolla<br>Agamudi<br>Ambalakaran<br>Ambalakaran<br>Ambalakaran<br>Ambalakaran<br>Ambalakaran<br>Ambalakaran<br>Ambalakaran<br>Ambalakaran<br>Ambalakaran<br>Ambalakaran                     | Quota & Bank Details | Previous Education Det     |
| Category<br>Religion*:<br>Category*:<br>Caste:<br>Family Income P<br>INR):                | Photo & Signature<br>Per Annum (in                                 | Scheduled Tribe<br>General<br>Category / Special Category<br>Hindu<br>Category 1<br>Select Caste-<br>24 Mane Felugu Shetty<br>Adavigolla<br>Agamudi<br>Ambalakaran<br>Ambalakaran<br>Ambalakaran<br>Ambalakaran<br>Ambalakaran<br>Ambalakaran<br>Art Matikelu<br>Aray<br>Aray<br>Aray<br>Aray<br>Aray<br>Aray<br>Aray<br>Aray | Quota & Bank Details | Previous Education Deta    |
| Category<br>Religion*:<br>Category*:<br>Caste:<br>Family Income P<br>INR):                | Photo & Signature Per Annum (in Caste Certificate Example:"RD00388 | Scheduled Tribe<br>General<br>Category / Special Category<br>Hindu<br>Category 1<br>Select Caste<br>-Select Caste<br>24 Mane Telugu Shetty<br>Adavigolla<br>Agamudi<br>Ambalakaran<br>Ambalakaran<br>Ambiga / Ambi<br>Anubaru<br>Aray<br>Aray<br>Aray<br>Ara Kasal<br>Ari Kasal                                               | Quota & Bank Details | Previous Education Deta    |
| Category<br>Religion*:<br>Category*:<br>Caste:<br>Family Income F<br>INR):<br>R.D Number* | Photo & Signature<br>Per Annum (in<br>Caste Certificate            | Scheduled Tribe<br>General<br>Category / Special Category<br>Hindu<br>Category 1<br>Select Caste<br>24 Mane Telugu Shetty<br>Adavigolla<br>Agamudi<br>Ambalakaran<br>Ambalakaran<br>Ambalakaran<br>Ambalakaran<br>Ambalakaran<br>Ambalakaran<br>Antobaru<br>Aray<br>Aray<br>Aray<br>Aray<br>Aray<br>Asainagolla<br>Atanabaru  | Quota & Bank Details | Previous Education Det     |

If the Candidate comes under any Reservation on caste basis, he has to enter the **RD certificate number** (Issued by AJSK) and click on **Verify** button for verification which is a mandatory. If Verified, Uploading document for the same is not compulsory.

| Category                             |                                    |   |  |  |  |
|--------------------------------------|------------------------------------|---|--|--|--|
| Religion*:                           | Hindu                              | ~ |  |  |  |
| Category*:                           | Scheduled Caste                    | ~ |  |  |  |
| Caste:                               | Bhovi                              |   |  |  |  |
| Family Income Per Annum (in<br>INR): | 90000                              |   |  |  |  |
| Caste Certificate                    | Income Certificate                 |   |  |  |  |
| R.D V                                | /erify Verify                      |   |  |  |  |
| Example:"RD0038882                   | 2967451" Example:"RD0038882967451" |   |  |  |  |
| Upload<br>Document Choose file       | Browse Choose file Browse          |   |  |  |  |

| Personal Details   | Photo & Signature | Category / S | pecial Category | Quota & Bank Details | Previous Education Details |      |  |
|--------------------|-------------------|--------------|-----------------|----------------------|----------------------------|------|--|
|                    |                   | cutegory / 5 | pecial category |                      |                            |      |  |
| Category           |                   |              |                 |                      |                            | <br> |  |
| Religion*:         |                   | Hindu        |                 | ~                    |                            |      |  |
| Category*:         |                   | Scheduled    | Caste           | ~                    |                            |      |  |
| Caste:             |                   | Bhovi        |                 | ~                    |                            |      |  |
| Family Income F    | Per Annum (in     | 200000       |                 |                      |                            |      |  |
| INR):              |                   |              |                 |                      |                            |      |  |
|                    | Caste Certificate |              | Income Certifi  | cate                 |                            |      |  |
| R.D Number*        | RD20387331        |              |                 | Verify               |                            |      |  |
| Example:"RD0038882 |                   | 2967451"     | Example:"RD00   | 38882967451"         |                            |      |  |
| Upload<br>Document | Choose file       | Browse       | Choose file     | Browse               |                            |      |  |

If you possess Income Certificate, enter the document number in the provided column and click on **Verify**.

| Category               |                   |             |                    |          |
|------------------------|-------------------|-------------|--------------------|----------|
| Religion*:             | Religion*: Hindu  |             |                    | e        |
| Category*: Schedu      |                   | Scheduled C | aste               |          |
| Caste:                 | Caste: Bhovi      |             |                    | ¥        |
| Family Income<br>INR): | Per Annum (in     | 200000      |                    |          |
|                        |                   |             |                    |          |
|                        | Caste Certificate |             | Income Certificate |          |
| R.D Number*            | RD20387331        | (           | RD20384910 🗸       |          |
|                        | Example:"RD00388  | 382967451"  | Example:"RD0038882 | /967451" |
| Upload<br>Document     | Choose file       | Browse      | Choose file        | Browse   |

Please note once the verification is done successfully, candidate can see a pop up box saying Valid Certificate and a tick mark ( $\checkmark$ ) will appear in the place of Verify.

| ecial | Valid Certificate | ×  |
|-------|-------------------|----|
|       |                   | ок |
|       |                   |    |

16. If the Candidate comes under General category, select a caste from the drop down menu.

| ersonal Details Photo & Signature Category | / Special Category Quota & Bank Details Previ | ious Education Details    |                                    |                 |
|--------------------------------------------|-----------------------------------------------|---------------------------|------------------------------------|-----------------|
| Category                                   |                                               |                           |                                    |                 |
| Religion*:                                 | Hindu                                         | ~                         |                                    |                 |
| Category*:                                 | General                                       | ~                         |                                    |                 |
| Caste:                                     | Select Caste                                  | ~                         |                                    |                 |
| Family Income Per Annum (in INR):          | Select Caste<br>Arya Vysya                    |                           |                                    |                 |
| Special Category                           | Brahmin<br>Jain<br>Madaliar                   |                           |                                    |                 |
| Do you belong to Kalyana Karnataka?:       | Nayar                                         |                           | iming under Political Sufferer     | ⊖ Yes ● No      |
| Are you a Rural Candidate?:                | ⊖Yes ●No                                      | Quota?:                   |                                    | ⊖ Yes ● No      |
| Kannada Medium:                            | ⊖Yes ●No                                      | Children of<br>/Devadasi: | FSexually Exploited / HIV Infected | U TES O NO      |
| Are you a Kashmiri Migrant?:               | ⊖Yes ●No                                      | Are you Ch                | ild of Freedom Fighter?:           | ⊖ Yes ● No      |
| Are you claiming under Defence Personnel   | ⊖Yes ●No                                      | Are you a f               | Person with Disability?:           | ⊃ Yes ● No      |
| Quota?:                                    |                                               | Are you a                 | Gadinadu/Horanadu Kannadiga?:      | ⊖ Yes ● No      |
| Please Enter Captcha Before Save & Con     | tinue                                         |                           |                                    |                 |
| Back 28547                                 |                                               | Enter Captcha             |                                    | Save & Continue |

17. Enter the Special Category details. If the Candidate comes any of the special category, he has to provide supporting document number for verification. Uploading the document is not mandatory. Verification will be done instantly when **Verify** button is pressed and Tick mark (✓) will appear as the successful verification.

| æ | Zoho People                            | × 🔹 UI                   | UCMS - ಸಮಗ್ರ ವಿಶ್ವವಿದ್ಯಾಲಯ 🗙 💽 M     | 1ail - Vani P M - Outlook | × G Scheduled Caste Bhovi Caste Cer ×                       | + | ~         | - 0       | ×        |
|---|----------------------------------------|--------------------------|--------------------------------------|---------------------------|-------------------------------------------------------------|---|-----------|-----------|----------|
| ÷ | → C ▲ No<br>Family Income<br>INR):     |                          | 2:9000/Login/OnlineStudentRegistrati | onForm                    |                                                             | ୍ | ዸ ☆       |           |          |
|   | Special Cate                           | gory                     |                                      |                           |                                                             |   |           |           |          |
|   | Do you belong<br>Karnataka?:           | to Kalyana               | ● Yes ○ No                           |                           | Are you claiming under Political<br>Sufferer Quota?:        |   | ⊖ Yes     | No        |          |
|   | Example:"RD00:<br>Document<br>Number*: | RD0038:                  | Choose File No filose                | n                         | Children of Sexually Exploited /<br>HIV Infected /Devadasi: |   | O Yes     | No        |          |
|   | Are you a Rura                         | l Candidate?:            | ⊖Yes ●No                             |                           | Are you Child of Freedom<br>Fighter?:                       |   | O Yes     | No        |          |
|   | Kannada Medii                          | um:                      | ○Yes ●No                             |                           | Are you a Person with<br>Disability?:                       |   | ○ Yes     | No        |          |
|   | Are you a Kash                         | -                        | ○Yes ●No                             |                           | Are you a Gadinadu/Horanadu<br>Kannadiga?:                  |   | ⊖ Yes     | No        |          |
|   | Are you claimiı<br>Personnel Quo       | ng under Defence<br>ta?: |                                      |                           | Kannauga:.                                                  |   |           |           |          |
|   | Please Enter                           | Captcha Before S         | Save & Continue                      |                           |                                                             |   |           |           |          |
|   | Back                                   | 61881                    |                                      | Enter Capt                | ha                                                          | s | ave & Coi | ntinue    |          |
|   | . <b>II II II II</b>                   |                          |                                      |                           |                                                             |   |           | MIENE MIE | <b>~</b> |

18. Click the appropriate button, enter Captcha and click on **Save & Continue** to the next page.

#### **Quota Details**

| Personal Details                                                                                                    | Photo & Signature                                                                                                    | Category / Special Category     | Quota & Bank Details | Previous Education Details |       |      |  |  |  |  |  |
|----------------------------------------------------------------------------------------------------|----------------------------------------------------------------------------------------------------|---------------------------------|----------------------|----------------------------|-------|------|--|--|--|--|--|
|                                                                                                    |                                                                                                    |                                 |                      |                            |       |      |  |  |  |  |  |
| Quota Details                                                                                                    |                                                                                                    |                                 |                      |                            |       |      |  |  |  |  |  |
| Upload File type                                                                                                    | Note: Please merge multiple documents to 1 PDF before uploading (for any other special category)<br>Upload File types allowed: PDF<br>Maximum size limit for each uploaded file is 1 MB. |                                 |                      |                            |       |      |  |  |  |  |  |
| Are you cla                                                                                                    | iming seat und                                                                                                    | er any of the below lis         | sted Quota?          |                            |       |      |  |  |  |  |  |
| Sportsperson / /                                                                                                    | Athlete at the Univer                                                                                                    | sity / State / National Level?: |                      |                            | ○ Yes | • No |  |  |  |  |  |
| NCC (Please Pro                                                                                                    | vide B/ C and any Otl                                                                                                    | her certificate):               |                      |                            | ः Yes | • No |  |  |  |  |  |
| NSS:                                                                                                    |                                                                                                    |                                 |                      |                            | ○ Yes | • No |  |  |  |  |  |
| LCA (Literary &                                                                                                    | Cultural Activities):                                                                                                    |                                 |                      |                            | ○ Yes | • No |  |  |  |  |  |
| Child of farmers                                                                                                    | who committed suid                                                                                                    | cide:                           |                      |                            | ○ Yes | • No |  |  |  |  |  |
| Destitute Wome                                                                                                    | en:                                                                                                    |                                 |                      |                            | ○ Yes | • No |  |  |  |  |  |
| Displaced Citize                                                                                                    | n (Nirashrutharu):                                                                                                    |                                 |                      |                            | ○ Yes | • No |  |  |  |  |  |
| Scouts and Guid                                                                                                    | les:                                                                                                    |                                 |                      |                            | ○ Yes | • No |  |  |  |  |  |
| University Teac                                                                                                    | hing Employee:                                                                                                    |                                 |                      |                            | ○ Yes | • No |  |  |  |  |  |
| and the second second se | Teaching Employee:                                                                                                    |                                 |                      |                            | ○ Yes | No   |  |  |  |  |  |

19. Click on **Yes or No** buttons to confirm the Quota details of the Candidate.

#### **Previous Education Details**

21. In this menu, Candidate has to provide his 10<sup>th</sup> or SSLC and PUC details. PUC details will reflect here if he had already fetched data in Personal Details page. If he belongs any other Board other than Karnataka State PU Board, he has to provide details here.

| Personal Details | Photo & Signature | Category / Special Category | Quota & Bank Details | Previous Education Details                      |
|------------------|-------------------|-----------------------------|----------------------|-------------------------------------------------|
| Previous Educ    | cation Details    |                             |                      |                                                 |
|                  |                   |                             |                      | 10th Standard Education Details                 |
|                  |                   | Board Name*:                |                      | Karnataka Secondary Education Examination Board |
|                  |                   | Registration Number*:       |                      | 123456                                          |
|                  |                   | Grading System*:            |                      | Absolute Percentage 🗸                           |
|                  |                   | Total Maximum Marks*:       |                      | 625                                             |
|                  |                   | Total Marks Obtained*:      |                      | 610                                             |
|                  |                   | Overall Percentage*:        |                      | 97.60                                           |
|                  |                   | Upload Your Marks Card*     | <b>1</b>             | Choose File 10th MC.pdf                         |
|                  |                   |                             |                      |                                                 |

Note: If the grading system is Absolute Percentage, enter Total Maximum Marks and Total Marks Obtained. Overall Percentage will be calculated automatically. If CGPA is the grading system, enter CGPA points obtained.

| Personal Details | Photo & Signature | Category / Special Category | Quota & Bank Details | Previous Education Details                      |  |
|------------------|-------------------|-----------------------------|----------------------|-------------------------------------------------|--|
| Previous Educ    | cation Details    |                             |                      |                                                 |  |
|                  |                   |                             |                      | 10th Standard Education Details                 |  |
|                  |                   | Board Name*:                |                      | Karnataka Secondary Education Examination Board |  |
|                  |                   | Registration Number*:       |                      | 123456                                          |  |
|                  |                   | Grading System*:            |                      | CGPA 🗸                                          |  |
|                  |                   | CGPA*:                      |                      | 9                                               |  |
|                  |                   | Upload Your Marks Card      | •                    | Choose File 10th MC.pdf                         |  |

If the Candidate has finished his 12<sup>th</sup> or PUC in Karnataka State Board, he has to fetch the data in the first menu **Personal Details**. The same will be reflected here.

If he has taken exam through other state boards, he has to enter all the required details and upload the certificate.

|            |                                      |      |                   |     |         |                   | 12th or Equiv | alent Educat | on Details     |   |                      |                  |           |
|------------|--------------------------------------|------|-------------------|-----|---------|-------------------|---------------|--------------|----------------|---|----------------------|------------------|-----------|
|            | Pre-Universty*: Other PU Equivalent: |      |                   |     |         |                   |               |              |                |   |                      |                  |           |
| PU Equiva  | alent Course Type*:                  |      | CBSE              |     |         |                   |               | ✓ Register   | ation No.*:    |   | 123456               |                  |           |
| Board Na   | me*:                                 | CBSE |                   |     |         | Country of Study* |               | India        |                | ~ | Year of Admission*:  | 2020-21          | ~         |
| Institutio | n Name*:                             | CBSE |                   |     |         | Grading System*:  |               | CGPA         |                | ~ | Year of Completion*: | Mar2021          |           |
|            |                                      |      |                   |     |         |                   |               |              |                |   |                      | Example: mar2020 |           |
| Enter S    | Subject-wise Mark                    | s    |                   |     |         |                   |               |              |                |   |                      |                  | _         |
| SI.No.     | Subject Name                         |      | Subject Type      |     | Credits |                   | Credit Course | /Non Credit  | Grade Obtained |   | Grade Points         | Max Grade Points | Action    |
| 1          | English                              |      | Language          | •   |         | 10                | Credits       | ~            | A+             |   | 9                    | 10               | Delete    |
| 2          | Core                                 |      | Core Subject      | ~   |         | 10                | Credits       | ~            | A+             |   | 9                    | 10               | Delete    |
|            |                                      |      |                   |     |         |                   |               |              |                |   |                      |                  | + Add row |
| Overall CG | SPA:                                 | 9    | 0.00              |     |         |                   |               |              |                |   |                      |                  |           |
| Upload vo  | ur Marks Card:                       | F    |                   |     | 7       |                   |               |              |                |   |                      |                  |           |
|            |                                      | Ľ    | Choose File PUC.p | tbo |         |                   |               |              |                |   |                      |                  |           |
| •          |                                      |      |                   |     |         |                   |               |              |                |   |                      |                  | •         |
|            |                                      |      |                   |     |         |                   |               |              |                |   |                      |                  |           |

|       |                              |                  |                 | 12th          | or Equiva            | alent Education Details |                  |                  |       |         |      |
|-------|------------------------------|------------------|-----------------|---------------|----------------------|-------------------------|------------------|------------------|-------|---------|------|
|       |                              | Pre-Universty*:  |                 |               |                      | Karnataka PU 🗸          |                  |                  |       |         |      |
|       | Registration Number*: 560001 |                  |                 |               | Year of Completion*: |                         | Mar2020          |                  |       |         |      |
|       |                              |                  |                 |               |                      |                         | Example: mar2020 |                  |       |         |      |
|       | Institution I                | Name*:           | GGPUC BANG      | ALORE         |                      | College Code*:          |                  | 012345           |       |         |      |
|       | Enter Su                     | bject-wise Marks |                 |               |                      |                         |                  |                  |       |         |      |
|       | Sl.No.                       | Subject Name     |                 | Subject Type  |                      | Marks Obtained          |                  | Maximum Marks    |       | Action  |      |
|       | 1                            | Kan/Eng          |                 | Language 🗸    |                      | 168                     |                  | 200              |       | Delete  |      |
|       | 2                            | HEPS             |                 | Core Subject  | •                    | 395                     |                  | 400              |       | Delete  |      |
|       |                              |                  |                 |               |                      |                         |                  |                  |       | Add row |      |
| unit. | Total Marks (                | Obtained: 563    |                 | Total Maximun | n Marks:             | 600                     | Ove              | rall Percentage: | 93.83 |         | 66.0 |
|       | Upload your                  | Marks Card*:     | se File PUC.pdf |               |                      |                         |                  |                  |       |         |      |

# 22. Tick the appropriate check box, enter Captcha and then click on the **Submit** button to finish Registration process.

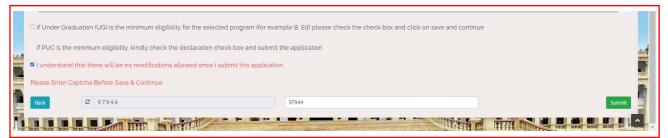

23. Once the Candidate submits his application, pop-up box will be displayed and shows message:

Data Saved Successfully, Please Use (Candidate ID) as Username to Login.

| Board Nan |                |                             |         | ata Saved Successfully, Please Use 220<br>erName to Login. | 00020448 as    | Year of Admission*;<br>Year of Completion*: |                  | ~      |
|-----------|----------------|-----------------------------|---------|------------------------------------------------------------|----------------|---------------------------------------------|------------------|--------|
|           |                |                             |         |                                                            | ОК             |                                             |                  |        |
| SI.No.    |                | Subject Type                | Credits | Credit Course/Non Credit                                   | Grade Obtained | Grade Points                                | Max Grade Points | Action |
|           |                | Language 🛩                  |         | Credits 💌                                                  |                |                                             |                  | Delete |
| 2         |                | Core Subject 🗸 🗸            |         | Credits 🗸                                                  |                |                                             | to               | Delete |
|           | ur Marks Cardi | 9.00<br>Choose File PUC pdf |         |                                                            |                |                                             |                  |        |
|           |                |                             |         |                                                            |                |                                             |                  | 3      |
|           |                |                             |         |                                                            |                |                                             |                  |        |
|           |                |                             |         |                                                            |                |                                             |                  |        |

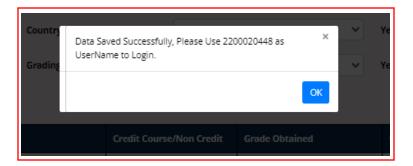

## 2. Create Application

Г

1. Open the portal using URL - <u>https://uucms.karnataka.gov.in</u>. Student has to login to UUCMS portal by using his Candidate ID and Password created at the time of registration.

٦

| Regular KSOU                                                                           |
|----------------------------------------------------------------------------------------|
| UUICMS<br>UNIFIED UNIVERSITY & COLLEGE MANAGEMENT SYSTEM                               |
| Department of Higher Education                                                         |
| State Admin      University     College/PG Center     Student                          |
| Please contact College Admin to reset your password           New Users? Register here |
| Student Manual                                                                         |
| 2200020448                                                                             |
| 9                                                                                      |
| <b>3</b> 98777                                                                         |
| 98777                                                                                  |
| Login Reset                                                                            |

2. Once logged in UUCMS, Home Page will be displayed.

| ≣ contact-uucms.helpdesk@gmail.com |                         |                                                                        | A A                                                                                                    | - A + ಕನ್ನಡ         |
|------------------------------------|-------------------------|------------------------------------------------------------------------|----------------------------------------------------------------------------------------------------|---------------------|
| <b>UÚCMS</b><br>ಉನ್ನತ ಶಿಕ್ಷಣ ಇಲಾಖೆ | Government of Karnataka | SRI BASAVARAJ BOMMAI<br>Honble Chef Minister<br>Government of Kamataka | Br. ASHWATH NABAYAN C N<br>Notibe Universe Hyper Education,<br>"All Devices and His Devices<br>and Bill Devices next |                     |
| Home Admissions 🗸                  |                         |                                                                        |                                                                                                    | •                   |
| Dishboard / View Activities        |                         |                                                                        |                                                                                                    | VANI P M, Candidate |
|                                    | Welcome to UUCMS        |                                                                        |                                                                                                    |                     |
|                                    |                         |                                                                        |                                                                                                    |                     |

3. Student can edit his details entered at the time of registration through **Manage Profile** and save the data.

| ≓ contact-uucms.helpdesk@gmail.com |                        |                                                                         | A - A +                                                                                                    | ಕನ್ನಡ ^ |
|------------------------------------|------------------------|-------------------------------------------------------------------------|----------------------------------------------------------------------------------------------------|---------|
| <b>UUCMS</b><br>ಉನ್ನತ ಶಿಕ್ಷಣ ಇಲಾಖೆ | Government of Kamataka | SRI BASAVARAJ BOMMAI<br>Honble Chief Minister<br>Government of Kamataka | Pr. ABHWATH MARAVAN C N<br>Henrib Minlow of Henri Soution.<br>19 5, Source and Technology<br>and Bill Development |         |
| Home Admissions ¥                  |                        |                                                                         |                                                                                                    | 8       |
|                                    |                        |                                                                         | Change Password                                                                                                   |         |
| Dashboard / View Activities        |                        |                                                                         | Manage Profile                                                                                                    | _       |
|                                    | Welcome to UUCMS       |                                                                         | Logout                                                                                                    |         |
|                                    |                        |                                                                         |                                                                                                    |         |
|                                    |                        |                                                                         |                                                                                                    |         |
|                                    |                        |                                                                         |                                                                                                    |         |

4. To apply for the desired course, student has to click on the **Admissions** Menu > **Create / View Application**. He can also view the status of his application already applied for the course.

| a contact-uucms helpdesk@gmail.com                     |                        |                                                                         |                                                                                                    | A A - A + ಈನ್ನಡ     |
|--------------------------------------------------------|------------------------|-------------------------------------------------------------------------|----------------------------------------------------------------------------------------------------|---------------------|
| UUCMS<br><sub>evol</sub> <u>a Betro quena</u>          | Government of Kamataka | SRI BASAVARAJ BOMMAI<br>Honble Chief Minister<br>Government of Kanataka | Dr. ASHWATH NARAYAN C N<br>Hobbit Minister of Higher Education,<br>17, 87, Steine and Faithchile<br>and Skill Development |                     |
| Home Admissions 🗸                                      |                        |                                                                         |                                                                                                    | •                   |
| Create/View Application<br>Dashboard / View Activities |                        |                                                                         |                                                                                                    | VANI P M, Candidate |
|                                                        | Welcome to UUCMS       |                                                                         |                                                                                                    |                     |
|                                                        |                        |                                                                         |                                                                                                    |                     |
|                                                        |                        |                                                                         |                                                                                                    |                     |

| 001020 0 2 10 Q 000 | Government of Karnataka                       | - W |                       |
|---------------------|-----------------------------------------------|-----|-----------------------|
| Home Admissions +   |                                               |     | •                     |
|                     |                                               |     | VANI P M, Candidate   |
|                     |                                               |     | Home / NewApplication |
|                     | New Application                               |     |                       |
| Greate New          | Application View Existing Application Details |     |                       |
|                     |                                               |     |                       |

5. Select Academic Year, Program Level, University and Program Name from the drop down list and **Submit.** 

|                        |     |                |  |                      | Home / Student New Application |  |  |  |  |  |
|------------------------|-----|----------------|--|----------------------|--------------------------------|--|--|--|--|--|
| Create New Application |     |                |  |                      |                                |  |  |  |  |  |
| Academic Year*:        | Pro | rogram Level*: |  | University*:         |                                |  |  |  |  |  |
| 2022-23                |     | ug 🗸           |  | Bangalore University | ~                              |  |  |  |  |  |
| Program Name*:         |     |                |  |                      |                                |  |  |  |  |  |
| Bachelor of Arts       | ·   |                |  |                      |                                |  |  |  |  |  |
|                        |     | Submit         |  |                      |                                |  |  |  |  |  |

6. Student can apply from the drop down list of Colleges of selected University on priority basis along with the Disciplines and click on **Preview & Submit.** 

| 2-23       | ~                                              | UG                            | ~ | Bachelor of Arts     | ~                    | Tumkur | University |         |
|------------|------------------------------------------------|-------------------------------|---|----------------------|----------------------|--------|------------|---------|
| ority Sele | ection and Submission Preview and Submit       |                               |   |                      |                      |        |            |         |
| riority S  | Selection and Submission                       |                               |   |                      |                      |        |            |         |
| SI.No      | College Name/PG Center Name                    |                               |   | Discipline 1         | Discipline 2         |        | Priority   | Action  |
| 1          | Akshaya First Grade College, Lingapura, Tumkur |                               | ~ | COMPUTER APPLICATION | ECONOMICS            | ~      | 1          | Delete  |
| 2          | Aryabharathi First Grade College, HMG Road, Sa | araswathipuram, Tumkur-572105 | ~ | HISTORY ¥            | JOURNALISM           | ~      | 2          | Delete  |
| 3          | Akshaya College of Education, Tumkur           |                               | ~ | ENGLISH 🗸            | COMPUTER APPLICATION | ~      | 3          | Delete  |
|            |                                                |                               |   |                      |                      |        |            | +Add mo |

7. Once **Preview & Submit** button clicked Candidate will be able to see his Application. Tick the check box given at the end of the application for declaration and then **Submit**.

| tk                                                          |                    |                               |           |                                                    |   |                                                                                                    |  |
|-------------------------------------------------------------|--------------------|-------------------------------|-----------|----------------------------------------------------|---|----------------------------------------------------------------------------------------------------|--|
| emic Year":                                                 |                    | Program Level*:               |           | Program Name*:                                     |   | University":                                                                                                    |  |
| 22-23                                                       | ~                  | UG                            | ~         | Bachelor of Arts                                   | ~ | Tumkur University                                                                                                    |  |
| riority Selection and Submission                            | Preview and Submit |                               |           |                                                    |   |                                                                                                    |  |
|                                                             |                    |                               |           |                                                    |   |                                                                                                    |  |
|                                                             |                    |                               | Preview A | pplication                                         |   |                                                                                                    |  |
| Registration Numbe Academic Year : 202: Student Personal De | 2-23               |                               |           |                                                    |   |                                                                                                    |  |
| Program Level : UG                                          |                    | Father's Name : MAHADEVA P K  |           | Email Address : pmvns@gmail.com                    |   |                                                                                                    |  |
| Student Name : VAN                                          | IIPM               | Mother's Name : THULASI JOSHI |           | Alternate Email Address : PKUMS@GMAIL.COM          |   | and the second second s |  |
| Gender : Female                                             |                    | Guardian's Name : K S SHEKAR  |           | Primary Mobile No : 9844288331                     |   | Alternative strategy of the strategy of the strategy of t      |  |
| Date of Birth : 04-01                                       | -1983              | Aadhaar No : 123456789101     |           | Alternate Mobile No : 9844288331                   |   | A CONTRACTOR OF THE OWNER OF THE OWNER OWNER OF THE OWNER OWNER OWNER OWNER OWNER OWNER OWNER OWNER OWNER OWNER OWNER OWNER OWNER OWNER OWNER OWNER OWNER OWNER OWNER OWNER OWNER OWNER OWNER OWNER OWNER OWNER OWNER OWNER OWNER OWNER OWNER OWNER OWNER OWNER OWNER OWNER OWNER OWNER OWNER OWNER OWNER OWNER OWNER OWNER OWNER OWNER OWNER OWNER OWNE                                                                                                    |  |
|                                                             |                    |                               |           | Parent/Guardian Mobile No : 9844288331             |   | All and a second                                                                                                    |  |
|                                                             |                    |                               |           |                                                    |   | The second second second second second second second second second second second second second second second s                                                                                                    |  |
| Permanent Addre                                             | 255                |                               |           | Current Address                                    |   |                                                                                                    |  |
| Address:                                                    |                    |                               |           | Address :                                          |   |                                                                                                    |  |
| #1, 2ND CROSS, 3R<br>BLOCK, RAJAJINAG                       |                    |                               |           | #1, 2ND CROSS, 3RD MAIN, 5TH<br>BLOCK, RAJAJINAGAR |   |                                                                                                    |  |
| State : Karnataka                                           |                    |                               |           | State : Karnataka                                  |   |                                                                                                    |  |
| District : Bengaluru                                        | urban              |                               |           | District : Bengaluru urban                         |   |                                                                                                    |  |

| State : Karnataka<br>District : Bengaluru urban<br>Taluk : Bengaluru north<br>PinCode : 560010                                                                                                    |                                                                 |                                                                                                    |                                                                                                    | Address :<br>#1, 2ND CROSS,<br>BLOCK, RAJAJIN<br>State : Karnataka<br>District : Bengaluru<br>Taluk : Bengaluru<br>PinCode : 560010                                                                                                    | a<br>iru urban<br>u north                                                                                          |                                                                                     |                                                                                  |          |                      |  |
|----------------------------------------------------------------------------------------------------|-----------------------------------------------------------------|----------------------------------------------------------------------------------------------------|----------------------------------------------------------------------------------------------------|----------------------------------------------------------------------------------------------------|----------------------------------------------------------------------------------------------------|-------------------------------------------------------------------------------------|----------------------------------------------------------------------------------|----------|----------------------|--|
| Special Catagory                                                                                                    |                                                                 |                                                                                                    |                                                                                                    |                                                                                                    |                                                                                                    |                                                                                     |                                                                                  |          |                      |  |
| Religion : Hindu                                                                                                    |                                                                 |                                                                                                    | Category: General                                                                                                    |                                                                                                    |                                                                                                    | Caste: Brahmin                                                                      |                                                                                  |          |                      |  |
| Family Income Per Annum (in INR) : 200                                                                                                    | 0000                                                            |                                                                                                    | Kannada Medium? :                                                                                                    |                                                                                                    |                                                                                                    | Do you belong to Kaly                                                               |                                                                                  | ?:       |                      |  |
| Are you a Kashmiri Migrant? :                                                                                                    |                                                                 |                                                                                                    | Are you claiming under Political Sufferer                                                                                                    | Quota? :                                                                                                    |                                                                                                    | Are you a Rural Candic<br>Are you a Gadinadu/H                                      |                                                                                  |          |                      |  |
| Are you claiming under Defence Persor                                                                                                    | nnel Quota                                                      | ?:                                                                                                    | Are you a Person with Disability? :                                                                                                    |                                                                                                    |                                                                                                    | Children of Sexually Ex                                                             |                                                                                  |          |                      |  |
| Are you Child of Freedom Fighter? :                                                                                                    |                                                                 |                                                                                                    |                                                                                                    |                                                                                                    |                                                                                                    | enterer or selectly en                                                              | ,,,,,,,,,,,,,,,,,,,,,,,,,,,,,,,,,,,,,,,                                          |          |                      |  |
| Quota, Bank Details and Other Docu                                                                                                    | uments                                                          |                                                                                                    |                                                                                                    |                                                                                                    |                                                                                                    |                                                                                     |                                                                                  |          |                      |  |
| Sportsperson / Athlete at the University<br>NSS :                                                                                                    | y / State / I                                                   | National Level? :                                                                                                    | NCC (Please Provide B/ C and any Other                                                                                                    | certificate) :                                                                                                    |                                                                                                    | Scoutes and Guides :                                                                |                                                                                  |          |                      |  |
| LCA (Literary & Cultural Activities) :<br>Displaced Citizen (Nirashrutharu) :                                                                                                    |                                                                 |                                                                                                    | Child of farmers who committed suicide<br>University Teaching Employee :                                                                                                    |                                                                                                    |                                                                                                    | Destitute Women :<br>University Non-Teachir                                         | na Employee :                                                                    |          |                      |  |
| Enter Your Bank Details                                                                                                    |                                                                 |                                                                                                    |                                                                                                    |                                                                                                    |                                                                                                    |                                                                                     |                                                                                  |          |                      |  |
| Bank Name : ANDHRA BANK<br>Account Number : 123456789101010                                                                                                    |                                                                 |                                                                                                    |                                                                                                    |                                                                                                    |                                                                                                    |                                                                                     |                                                                                  |          |                      |  |
| IFSC Code : ANDB0001661                                                                                                    |                                                                 |                                                                                                    |                                                                                                    |                                                                                                    |                                                                                                    |                                                                                     |                                                                                  |          |                      |  |
| Previous Education Details                                                                                                    |                                                                 |                                                                                                    |                                                                                                    |                                                                                                    |                                                                                                    |                                                                                     |                                                                                  |          |                      |  |
| Provinue Education Data !!.                                                                                                    |                                                                 |                                                                                                    |                                                                                                    |                                                                                                    |                                                                                                    |                                                                                     |                                                                                  |          |                      |  |
| Previous Education Details                                                                                                    |                                                                 |                                                                                                    | 1046 64 44 6-                                                                                                    |                                                                                                    |                                                                                                    |                                                                                     |                                                                                  |          |                      |  |
| Board Name : Karnataka Secondary E                                                                                                    | ducation I                                                      | Examination Boar                                                                                                    | 10th Standard Ed<br>d Registration Number : 123456                                                                                                    | lucation Details                                                                                                    | h                                                                                                    | 1arks Card : 220002044                                                              | 8_10thMark                                                                       | Card.pdf |                      |  |
| PU Equivalent Course Type : CBSE<br>Registration No : 123456                                                                                                    |                                                                 |                                                                                                    | Board Name : CBSE<br>Institution Name : CBSE                                                                                                    |                                                                                                    |                                                                                                    | Grading System : CGP/<br>Overall CGPA : 9.00                                        |                                                                                  |          |                      |  |
| Year of Completion : Mar2021<br>Marks Card : 2200020448_12thMarkC                                                                                                    | Card.pdf                                                        |                                                                                                    | Country of Study : India                                                                                                    |                                                                                                    |                                                                                                    |                                                                                     |                                                                                  |          |                      |  |
| Year of Completion : Mar2021                                                                                                    | Card.pdf                                                        |                                                                                                    | Country of Study : India<br>University Name : Tumkur University                                                                                                    |                                                                                                    |                                                                                                    |                                                                                     |                                                                                  |          |                      |  |
| Year of Completion : Mar2021<br>Maris Card : 2200020448_12thMarkC<br>Program Details                                                                                                    | Card.pdf                                                        |                                                                                                    |                                                                                                    |                                                                                                    |                                                                                                    |                                                                                     |                                                                                  |          |                      |  |
| Year of Completion : Mar2021<br>Maris Card : 2200020448_12thMarkC<br>Program Details<br>Program Name : Bachelor of Arts                                                                                                   | SI.                                                             | University<br>Name                                                                                                    | University Name : <b>Tumkur University</b>                                                                                                    | Program<br>Name                                                                                                    | Disciplinet Name                                                                                                   | Discipline2 Name                                                                    | : Priority                                                                       |          |                      |  |
| Year of Completion : Mar2021<br>Maris Card : 2200020448_12thMarkC<br>Program Details<br>Program Name : Bachelor of Arts                                                                                                   |                                                                 | Name<br>Tumkur                                                                                                    |                                                                                                    | Name<br>Bachelor of                                                                                                    | Discipline1 Name<br>COMPUTER                                                                                       | Discipline2 Name<br>ECONOMICS                                                       | Priority                                                                         |          |                      |  |
| Year of Completion : Mar2021<br>Maris Card : 2200020448_12thMarkC<br>Program Details<br>Program Name : Bachelor of Arts                                                                                                   | SI.<br>No                                                       | Name                                                                                                    | University Name : Tumkur University<br>College Name                                                                                                    | Name                                                                                                    |                                                                                                    |                                                                                     | <ul> <li>Priority</li> <li>1</li> <li>2</li> </ul>                               |          |                      |  |
| Year of Completion : Mar2021<br>Maris Card : 2200020448_12thMarkC<br>Program Details<br>Program Name : Bachelor of Arts                                                                                                   | SL<br>No<br>1                                                   | Name<br>Tumkur<br>University<br>Tumkur<br>University<br>Tumkur                                                                                | University Name : <b>Tumkur University</b> University Name : <b>Tumkur University</b> College Name Akshaya First Grade College, Lingapura, Tumkur Aryabharathi First Grade College, HMG Road,                                                                                                    | Name           Bachelor of<br>Arts           Bachelor of<br>Arts           Bachelor of<br>Arts                                                                                                    | COMPUTER<br>APPLICATION                                                                                            | ECONOMICS<br>JOURNALISM<br>COMPUTER                                                 | 1                                                                                |          |                      |  |
| Year of Completion : Mar2021<br>Marks Card : 2200020448_12thMarkC<br>Program Details<br>Program Name : Bachelor of Arts                                                                                                   | <b>SI.</b><br>No<br>1                                           | Name<br>Tumkur<br>University<br>Tumkur<br>University                                                                                          | University Name : Tumkur University College Name Akshaya First Grade College, Lingapura, Tumkur Aryabharathi First Grade College, HMG Road, Saraswathipuram, Tumkur-572105                                                                                                    | Name           Bachelor of<br>Arts           Bachelor of<br>Arts                                                                                                    | COMPUTER<br>APPLICATION<br>HISTORY                                                                                 | ECONOMICS                                                                           | 2                                                                                |          |                      |  |
| Year of Completion : Mar2021<br>Marks Card : 2200020448_12thMarkC<br>Program Details<br>Program Name : Bachelor of Arts<br>Priority Selection Details                                                                     | <b>SI.</b><br>No<br>1                                           | Name<br>Tumkur<br>University<br>Tumkur<br>University<br>Tumkur                                                                                | University Name : Tumkur University College Name Akshaya First Grade College, Lingapura, Tumkur Aryabharathi First Grade College, HMG Road, Saraswathipuram, Tumkur-572105                                                                                                    | Name           Bachelor of<br>Arts           Bachelor of<br>Arts           Bachelor of<br>Arts                                                                                                    | COMPUTER<br>APPLICATION<br>HISTORY                                                                                 | ECONOMICS<br>JOURNALISM<br>COMPUTER                                                 | 2                                                                                |          |                      |  |
| Year of Completion : Mar2021<br>Maris Card : 2200020448_12thMarkC<br>Program Details<br>Program Name : Bachelor of Arts                                                                                                   | <b>SI.</b><br>No<br>1                                           | Name<br>Tumkur<br>University<br>Tumkur<br>University<br>Tumkur                                                                                | University Name : Tumkur University College Name Akshaya First Grade College, Lingapura, Tumkur Aryabharathi First Grade College, HMG Road, Saraswathipuram, Tumkur-572105                                                                                                    | Name           Bachelor of<br>Arts           Bachelor of<br>Arts           Bachelor of<br>Arts                                                                                                    | COMPUTER<br>APPLICATION<br>HISTORY                                                                                 | ECONOMICS<br>JOURNALISM<br>COMPUTER                                                 | 2                                                                                |          |                      |  |
| Year of Completion : Mar2021<br>Maris Card : 2200020448_12thMarkC<br>Program Details<br>Program Name : Bachelor of Arts<br>Priority Selection Details<br>Program Details<br>Program Details                               | <b>SI.</b><br>No<br>1                                           | Name<br>Tumkur<br>University<br>Tumkur<br>University<br>Tumkur                                                                                | University Name : <b>Tumkur University</b> College Name Akshaya First Grade College, Lingapura, Tumkur Aryabharathi First Grade College, HMG Road, Saraswathipuram, Tumkur-S72105 Akshaya College of Education, Tumkur                                                                                                    | Name           Bachelor of<br>Arts           Bachelor of<br>Arts           Bachelor of<br>Arts                                                                                                    | COMPUTER<br>APPLICATION<br>HISTORY                                                                                 | ECONOMICS<br>JOURNALISM<br>COMPUTER                                                 | 2                                                                                |          |                      |  |
| Year of Completion : Mar2021<br>Maris Card : 2200020448_12thMarkC<br>Program Details<br>Program Name : Bachelor of Arts<br>Priority Selection Details                                                                     | <b>SI.</b><br>No<br>1                                           | Name<br>Tumkur<br>University<br>Tumkur<br>University<br>Tumkur                                                                                | University Name : <b>Tumkur University</b> College Name Akshaya First Grade College, Lingapura, Tumkur Aryabharathi First Grade College, HMG Road, Saraswathipuram, Tumkur-S72105 Akshaya College of Education, Tumkur                                                                                                    | Name           Bachelor of<br>Arts           Bachelor of<br>Arts           Bachelor of<br>Arts                                                                                                    | COMPUTER<br>APPLICATION<br>HISTORY                                                                                 | ECONOMICS<br>JOURNALISM<br>COMPUTER                                                 | 2                                                                                |          |                      |  |
| Year of Completion : Mar2021 Maris Card : 2200020448_12thMarkC Program Details Program Name : Bachelor of Arts Priority Selection Details Program Details Program Details Program Details Program Name : Bachelor of Arts | <b>SL</b><br>No<br>1<br>2<br>3<br>3                             | Name Turnkur University Turnkur University University University University                                                                   | University Name : <b>Tumkur University</b> College Name College Name Akshaya First Grade College, HMG Road, Saraswathipuram, Tumkur-72105 Akshaya College of Education, Tumkur University Name : <b>Tumkur University</b>                                                                                                    | Name<br>Bachelor of<br>Arts<br>Bachelor of<br>Arts<br>Bachelor of<br>Arts                                                                                                    | COMPUTER<br>APPLICATION<br>HISTORY<br>ENGLISH                                                                      | ECONOMICS<br>JOURNALISM<br>COMPUTER<br>APPLICATION                                  | 1 2 3                                                                            |          |                      |  |
| Year of Completion : Mar2021 Maris Card : 2200020448_12thMarkC Program Details Program Name : Bachelor of Arts Priority Selection Details Program Details Program Details Program Details Program Name : Bachelor of Arts | SL<br>No<br>3                                                   | Name Tunkur University Tunkur University University University University Tunkur University Tunkur Tunkur                                     | University Name : <b>Tumkur University</b> College Name Akshaya First Grade College, Lingapura, Tumkur Aryabharathi First Grade College, HMG Road, Saraswathipuram, Tumkur-S72105 Akshaya College of Education, Tumkur                                                                                                    | Name Bachelor of Arts Bachelor of Arts Bachelor of Arts Program Name Bachelor of Bachelor of Bachelor Bachelor Bac | COMPUTER<br>APPLICATION<br>HISTORY<br>ENGLISH<br>Discipline1 Name<br>COMPUTER                                      | ECONOMICS<br>JOURNALISM<br>COMPUTER                                                 | 1 2 3                                                                            |          |                      |  |
| Year of Completion : Mar2021 Maris Card : 2200020448_12thMarkC Program Details Program Name : Bachelor of Arts Priority Selection Details Program Details Program Details Program Details Program Name : Bachelor of Arts | SL<br>No<br>1<br>2<br>3<br>3<br>SL<br>No<br>1                   | Name Tunkur University Tumkur University University University University Tumkur University Tumkur University                                 | University Name : Tumkur University College Name Akshaya First Grade College, Lingapura, Tumkur Aryabharathi First Grade College, HMG Road, Saraswathipuram, Tumkur-572.105 Akshaya College of Education, Tumkur University Name : Tumkur University University Name : Tumkur University College Name Akshaya First Grade College, Lingapura, Tumkur                                          | Name Bachelor of Arts Bachelor of Arts Bachelor of Bachelor of Bachelor Bachelor Bachelo | COMPUTER<br>APPLICATION<br>HISTORY<br>ENGLISH<br>Discipline1 Name<br>COMPUTER<br>APPLICATION                       | ECONOMICS<br>JOURNALISM<br>COMPUTER<br>APPLICATION<br>Discipline2 Name<br>ECONOMICS | 1           2           3           *           Priority           1             |          |                      |  |
| Year of Completion : Mar2021 Maris Card : 2200020448_12thMarkC Program Details Program Name : Bachelor of Arts Priority Selection Details Program Details Program Details Program Details Program Name : Bachelor of Arts | SL No                                                           | Name Tunkur University Tunkur University University University University Tunkur University Tunkur Tunkur                                     | University Name : Tumkur University  College Name  Arshaya First Grade College, Lingapura, Tumkur  Aryabharathi First Grade College, HMG Road, Saraswathipuram, Tumkur-372105  Arshaya College of Education, Tumkur  University Name : Tumkur University  University Name : Tumkur University                                                                                                 | Name Bachelor of Arts Bachelor of Arts Bachelor of Arts Program Name Bachelor of Bachelor of Bachelor Bachelor Bac | COMPUTER<br>APPLICATION<br>HISTORY<br>ENGLISH<br>Discipline1 Name<br>COMPUTER                                      | ECONOMICS<br>JOURNALISM<br>COMPUTER<br>APPLICATION<br>Discipline2 Name              | 1 2 3                                                                            |          |                      |  |
| Year of Completion : Mar2021<br>Maris Card : 2200020448_12thMarkC<br>Program Details<br>Program Name : Bachelor of Arts<br>Priority Selection Details<br>Program Details<br>Program Details                               | SL<br>No<br>1<br>2<br>3<br>3<br>SL<br>No<br>1                   | Name Tunkur University Tumkur University Tumkur University University University Tumkur Tumkur Tumkur Tumkur Tumkur                           | University Name : Tumkur University College Name Akshaya First Grade College, Lingapura, Tumkur Ayabharathi First Grade College, HMG Road, Saraswathipuram, Tumkur-S72105 Akshaya College of Education, Tumkur University Name : Tumkur University University Name : Tumkur University College Name Akshaya First Grade College, Lingapura, Tumkur Ayabharathi First Grade College, HMG Road, | Name Bachelor of Arts Bachelor of Arts Bachelor of Arts Bachelor of Arts Program Name Bachelor of Arts Bachelor of Arts Bachelor of Bachelor of Arts Bachelor of Arts Bachelor of Arts Bachelor of Bachelor of Ba | COMPUTER<br>APPLICATION<br>HISTORY<br>ENGLISH<br>Discipline1 Name<br>COMPUTER<br>APPLICATION                       | ECONOMICS<br>JOURNALISM<br>COMPUTER<br>APPLICATION<br>Discipline2 Name<br>ECONOMICS | 1           2           3           *           Priority           1             |          |                      |  |
| Year of Competion : Mar2021 Maris Card : 2200020448_12thMarkC Program Details Program Name : Bachelor of Arts Priority Selection Details Program Name : Bachelor of Arts Priority Selection Details                       | 51<br>No<br>1<br>2<br>3<br>3<br>1<br>2<br>0<br>1<br>2<br>2<br>3 | Name Tunkar University Tumkar University University Tumkar University Tumkar University Tumkar University Tumkar University Tumkar University | University Name : Tumkur University College Name Akshaya First Grade College, Lingapura, Tumkur Asshaya College of Education, Tumkur University Name : Tumkur University University Name : Tumkur University University Name : Tumkur University College Name Akshaya First Grade College, Lingapura, Tumkur Ayabharathi First Grade College, HMG Road, Saraswathipuram, Tumkur-S72105        | Name Bachelor of Arts Bachelor of Arts Program Name Bachelor of Arts Bachelor of Arts Bachelor of Arts Bachelor of Arts Bachelor of Arts Bachelor of Arts Bachelor of Arts Bachelor of Arts Bachelor of Bachelor of Bachelor Bachelor Bach | COMPUTER<br>APPLICATION<br>HISTORY<br>ENGLISH<br>Discipline1 Name<br>COMPUTER<br>APPLICATION<br>HISTORY<br>ENGLISH | ECONOMICS JOURNALISM COMPUTER APPLICATION ECONOMICS JOURNALISM COMPUTER APPLICATION | 1           2           3           Priority           1           2           3 |          | able to cancellation |  |

| Cou | ntry of Study : India              |    |  |
|-----|------------------------------------|----|--|
|     | Application Submitted Successfully | ×  |  |
|     |                                    | ОК |  |
|     |                                    |    |  |

8. Candidate can view his application and check the status.

#### → Admissions > Create/View Application > View Existing Application

| New Application          |                                                                |                                                             |                         |                     |               |                           |               |       |                                                  |               |
|--------------------------|----------------------------------------------------------------|-------------------------------------------------------------|-------------------------|---------------------|---------------|---------------------------|---------------|-------|--------------------------------------------------|---------------|
|                          |                                                                |                                                             |                         | Create New Applicat | tion View Exi | isting Application Detail |               |       |                                                  |               |
| ting Applic              | cation Details:<br>entries                                     |                                                             |                         |                     |               |                           |               |       |                                                  | Search:       |
| I. No                    | Application ID                                                 | University Name                                             | e \$                    | Program Level       | ¢ P           | Program Name              | \$ Submitted  | Date  | \$ Status                                        | ¢ Action      |
|                          | 977454                                                         | Tumkur University                                           | r                       | UG                  | B./           | A                         | Jun 3 2022 (  | :24PM | Submitted                                        | View          |
|                          | 977465                                                         | Tumkur University                                           | r                       | UG                  | BB            | 3A                        | Jun 4 2022 5  | :18PM | Submitted                                        | View          |
|                          |                                                                |                                                             |                         |                     |               |                           |               |       |                                                  |               |
| ving 1 to 2 of           | f 2 entries                                                    |                                                             |                         |                     |               |                           |               |       |                                                  | Previous 1 N  |
| iority Select            | tion Details:                                                  |                                                             |                         |                     |               |                           |               |       |                                                  | Previous 1 No |
| iority Select            | tion Details:                                                  | +                                                           | Discipline 1            |                     | + Discipline  | 2                         | ¢ Priority    |       | \$ Status                                        |               |
| iority Select            | tion Details:<br>]entries                                      |                                                             | Discipline 1<br>ENGLISH |                     |               | 2<br>APPLICATION          | Priority<br>3 |       | <ul> <li>\$ Status</li> <li>Submitted</li> </ul> | Search:       |
| iority Select            | tion Details:<br>entries College Name                          | tion, Tumkur                                                |                         |                     |               | APPLICATION               |               |       |                                                  | Search:       |
| ority Select<br>www_10 v | tion Details:<br>entries College Name Akshaya College of Educa | tion, Tumkur<br>ge, Lingapura, Tumkur<br>College, HMG Road, | ENGLISH                 |                     | COMPUTER      | APPLICATION               | 3             |       | Submitted                                        | Search:       |

9. Status of the application remains **Submitted** until the College Admin verifies the document for admission. Once the verification done successfully at the college and approved by the college admin, the status changes to **Pay Fees / Upload Fee Details**. The same will be informed through email and SMS to the Student.

|                  |                                                  |                         |                 |                    | lew App   | lication                       |   |                   |          |               |                                  |
|------------------|--------------------------------------------------|-------------------------|-----------------|--------------------|-----------|--------------------------------|---|-------------------|----------|---------------|----------------------------------|
|                  |                                                  |                         |                 | Create New Applica | tion View | v Existing Application Details |   |                   |          |               |                                  |
|                  | cation Details:                                  |                         |                 |                    |           |                                |   |                   |          |               |                                  |
| SI. No           | Application ID                                   | University Nar          | ne \$           | Program Level      | ¢         | Program Name                   | ¢ | Submitted Date    | ¢ 5      | Status        | Search:                          |
| 1                | 977454                                           | Tumkur Universit        | ty              | UG                 |           | B.A                            |   | Jun 3 2022 6:24PM | Su       | ubmitted      | View                             |
| 2                | 977465                                           | Tumkur Universi         | tv              | UG                 |           | BBA                            |   | Jun 4 2022 5:18PM | Su       | ubmitted      | View                             |
| ihowing 1 to 2 o | of 2 entries                                     |                         |                 | 1                  |           |                                |   |                   |          |               | Previous 1 Nex                   |
| riority Select   |                                                  |                         |                 |                    |           |                                |   |                   |          |               |                                  |
| ihow 10 🗸        | College Name                                     | ÷                       | Discipline 1    |                    | † Discipl | ine 2                          | ¢ | Priority          | \$ Statu | s             | \$ Action                        |
| 1                | Akshaya College of Edu                           | cation, Tumkur          | ENGLISH         |                    | COMPUT    | ER APPLICATION                 | : | 3                 | Docum    | nent Accepted | Pay Fees /<br>Upload Fee details |
| 2                | Akshaya First Grade Col                          | lege, Lingapura, Tumkur | COMPUTER APPLIC | CATION             | ECONO     | /ICS                           |   | 1                 | Submit   | tted          |                                  |
| 3                | Aryabharathi First Grad<br>Saraswathipuram, Tumk |                         | HISTORY         |                    | JOURNA    | LISM                           | - | 2                 | Submit   | tted          |                                  |
|                  |                                                  |                         |                 |                    |           |                                |   |                   |          |               |                                  |

10. If the Application is rejected at the time of document verification, status changes to **Documents Rejected** the same will be informed to student through email and SMS to the registered mobile number.

|                           | New Application                |                 |              |                       |          |                                |                   |       |           |          |  |
|---------------------------|--------------------------------|-----------------|--------------|-----------------------|----------|--------------------------------|-------------------|-------|-----------|----------|--|
|                           |                                |                 |              | Create New Applicatio | on Viev  | v Existing Application Detail: |                   |       |           |          |  |
| sting Application         | on Details:<br>ries            |                 |              |                       |          |                                |                   |       |           | Search:  |  |
| SI. No 🔺                  | Application ID                 | University Nar  | ne \$        | Program Level         |          | Program Name                   | Submitted Date    | ¢     | Status    | ‡ Action |  |
|                           | 977454                         | Tumkur Universi | ty           | UG                    |          | B.A                            | Jun 3 2022 6:24PM |       | Submitted | View     |  |
| 2                         | 977465                         | Tumkur Universi | ty           | UG                    |          | BBA                            | Jun 4 2022 5:18PM |       | Submitted | View     |  |
| owing 1 to 2 of 2 entries |                                |                 |              |                       |          |                                |                   |       |           |          |  |
| ority Selection           | Details:<br>ies                |                 |              |                       |          |                                |                   |       |           | Search:  |  |
|                           | Details:<br>iles  College Name | ¢               | Discipline 1 | ŧ                     | Discipli | ne 2                           | \$ Priority       | \$ St | atus      | Search:  |  |

#### 3. Pay Fees

Candidate has to click on the **Pay Fees** button to proceed for online payment and click **Pay**.

|                  |       | Payment |
|------------------|-------|---------|
| Payable Amount * | 100.0 |         |
|                  |       | Pay     |

Payment options will be displayed and the Candidate has to select his mode of payment.

| 🛞 Zoho People 🛛 🗙 🔳 Call D.                                                              | Dairy UUCMS ×                                                                                 | C SurepayPayment  | × +     |             | ~ - 0 X                                                                                                    |  |  |  |
|------------------------------------------------------------------------------------------|-----------------------------------------------------------------------------------------------|-------------------|---------|-------------|----------------------------------------------------------------------------------------------------|--|--|--|
| ← → C 🔒 pilot.surepay.ndml.in/surepa                                                     | 🗧 🔶 C 🔒 pilot.surepay.ndml.in/surepay-webapp/surepay/ibank?token=yYDDnUM3zpR2Nf6iMSfMOA%3D%3D |                   |         |             |                                                                                                    |  |  |  |
|                                                                                          |                                                                                               |                   |         |             | Sov India                                                                                                    |  |  |  |
| Debit Card                                                                               | yment Mode - Net                                                                              | Banking           |         | ^<br>_      | Transaction Details                                                                                                    |  |  |  |
| Credit Card<br>(Transaction charges may apply)<br>UPI<br>(Transaction charges may apply) |                                                                                               | ficici Bank       | 📀 kotak |             | Merchant Name<br>State Project Monitoring Unit Unified<br>University and College Management System<br>UUCMS Higher Education Department GoK<br>Service Description<br>Exam Davangere University |  |  |  |
| Wallet<br>(Transaction charges may apply)                                                | ay Now                                                                                        |                   |         | Cancel      | Transaction ID<br>7100F363-3400-4C<br>Bill Amount ₹100<br>Transaction Fees [Incl. GST] ● ₹5.9<br>Total Amount Payable                                                                           |  |  |  |
|                                                                                          | Verified by<br>VISA                                                                           | MasterCard. RuPay | SafeKey | Dinecticlub |                                                                                                    |  |  |  |

If the Candidate pays fees offline in the bank, he has to enter the **Fee Paid Details**, upload the scanned copy of challan and **Submit**.

| how 10 💙 en | tries |                                                                               |                      |                      |          |                    | Search:                          |
|-------------|-------|-------------------------------------------------------------------------------|----------------------|----------------------|----------|--------------------|----------------------------------|
| SI. No      | *     | College Name +                                                                | Discipline 1 +       | Discipline 2         | Priority | † Status           | \$ Action                        |
| 1           |       | Akshaya College of Education, Tumkur                                          | ENGLISH              | COMPUTER APPLICATION | 3        | Principal Approved |                                  |
| 2           |       | Akshaya First Grade College, Lingapura, Tumkur                                | COMPUTER APPLICATION | ECONOMICS            | 1        | Document Accepted  | Pay Fees /<br>Upload Fee details |
| 3           |       | Aryabharathi First Grade College, HMG Road,<br>Saraswathipuram, Tumkur-572105 | HISTORY              | JOURNALISM           | 2        | Submitted          |                                  |

| Back                       | Fee Paid Details           |
|----------------------------|----------------------------|
| Total Fee Amount":         | Total Fee Amount           |
| Challan / Receipt No*:     | Challan / Receipt No       |
| Actual Amount Paid*:       | Actual Amount Paid         |
| Payment Date*:             | Payment Date               |
| Upload Challan / Receipt*: | Choose File No file chosen |
|                            | Submit                     |

| Sl. No | College Name                                                                         | Discipline 1 🛛 🗍     | Discipline 2 🕴       | Priority 🗍 | Status 🔶              | Action |
|--------|--------------------------------------------------------------------------------------|----------------------|----------------------|------------|-----------------------|--------|
| I      | Akshaya College of Education,<br>Tumkur                                              | ENGLISH              | COMPUTER APPLICATION | 3          | Admission Fee<br>Paid |        |
| 2      | Akshaya First Grade College,<br>Lingapura, Tumkur                                    | COMPUTER APPLICATION | ECONOMICS            | 1          | Submitted             |        |
| 3      | Aryabharathi First Grade<br>College, HMG Road,<br>Saraswathipuram, Tumkur-<br>572105 | HISTORY              | JOURNALISM           | 2          | Submitted             |        |

Once the payment is done, status in the application changes to **Admission Fee Paid**.

After the approval from Principal, status changes to **Principal Approved** and the same will be informed to the Student through email and SMS to his registered mobile number.

| now 10 | ✓ entr | ies                                                                                  |                      |                      |             | Search:               |        |
|--------|--------|--------------------------------------------------------------------------------------|----------------------|----------------------|-------------|-----------------------|--------|
| Sl. No | •      | College Name 🛛 🌲                                                                     | Discipline 1 🛛 🗍     | Discipline 2 🔶       | Priority \$ | Status 🔶              | Action |
| 1      |        | Akshaya College of Education,<br>Tumkur                                              | ENGLISH              | COMPUTER APPLICATION | 3           | Principal<br>Approved |        |
| 2      |        | Akshaya First Grade College,<br>Lingapura, Tumkur                                    | COMPUTER APPLICATION | ECONOMICS            | 1           | Submitted             |        |
| 3      |        | Aryabharathi First Grade<br>College, HMG Road,<br>Saraswathipuram, Tumkur-<br>572105 | HISTORY              | JOURNALISM           | 2           | Submitted             |        |

#### Important Note

After Principal's Approval, Candidate will receive his **Student Registration Number (USN)** through **e-mail and SMS** along with his login credentials (username and password).

He has to login using his new credentials i.e., **Student Registration No. as Username** and **Date of Birth as Password.** 

**Note**: By default, password will be Student's Date of Birth. After login to his account, student can change the password.

If the Student is unable to login, he has to contact the College Admin, to get his password **RESET**.

#### 4. Forgot Username / Password

If the Student forgets his Username, to recover it, he has to follow the following steps:

- → Open the portal using URL <u>https://uucms.karnataka.gov.in</u>
- → Click on Forgot Username / Forgot Password

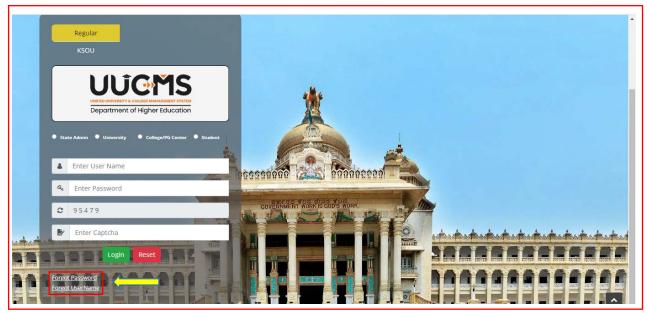

 $\rightarrow$  UUCMS Home page will be displayed. There click on the radio button Student.

| ಸಮಗ್ರವಿಶ್ವವಿರಾ | <b>JCMS</b><br>ತ ಶಿಕ್ಷಣ ಇಲಾಖೆ | Government of Karnataka | SRI BASAVARAJ BOMMAI<br>Hon'ble Chief Minister<br>Government of Kernataka | Dr. ASHWATH NARAYAN C N<br>Hebe Monaer of Higher Education<br>If B. Barbaro and Technology<br>and San Development |   |
|----------------|-------------------------------|-------------------------|---------------------------------------------------------------------------|----------------------------------------------------------------------------------------------------|---|
| Login          |                               |                         |                                                                           |                                                                                                    | Θ |
| User Type      | Student     Employee          |                         |                                                                           |                                                                                                    |   |

#### → Select Yes Indian student

| Login                 |           |              |              |
|-----------------------|-----------|--------------|--------------|
| User Type*:           | Student   | ⊖ Employee   |              |
| Are you Indian*:      | ● Yes 🔿 N | No           |              |
| Enter Mobile number*: |           |              |              |
|                       | (MARK)    | 12414        | <b>C</b>     |
| Captcha*:             | Er        | nter Captcha | Generate OTP |
|                       |           |              |              |

 $\rightarrow$  Enter the registered mobile number and Captcha, click on Generate OTP.

- $\rightarrow$  Student will receive OTP on the mobile number. Enter OTP and click on **Submit**.
- $\rightarrow$  Student Username will be displayed.

| Enter OTP*: |                   |
|-------------|-------------------|
| 865801      |                   |
|             | Resend OTP Submit |
| UserName:   | 2200020493        |
|             |                   |

 $\rightarrow$  Select No for a Non-Indian student

| Login            |                |              |
|------------------|----------------|--------------|
| User Type*:      | Student        |              |
| Are you Indian*: | ⊖ Yes ● No     |              |
| Enter EmailId*:  | abcd@gmail.com |              |
|                  | 38259          | e            |
| Captcha*:        | 38259          | Generate OTP |

 $\rightarrow$  Enter the registered email id and Captcha, click on **Generate OTP**.

- $\rightarrow$  Student will receive OTP on the email id. Enter OTP and click on **Submit**.
- $\rightarrow$  Student Username will be displayed.

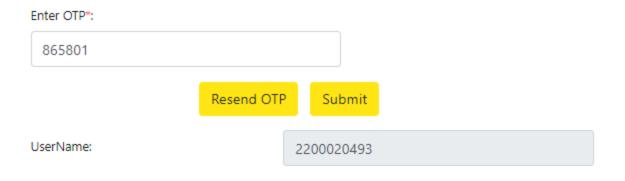